## **OnButtonClick**

Fired when the user clicks on a button cell in the edit table.

## **Parameters**

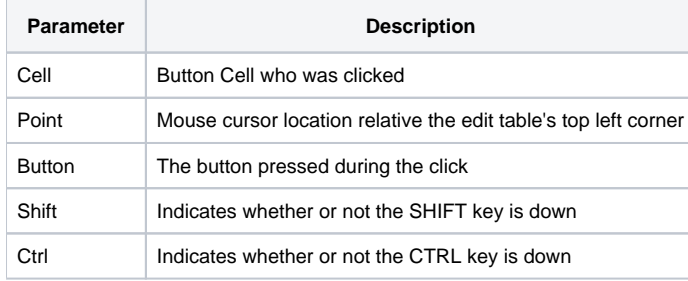

## Remarks

The OnButtonClick event is fired when the user clicks on a button cell in the edit table. Button cells are cells who have been turned completely into push buttons via the CellType property.

The Cell parameter indicates the cell who was clicked. It contains the field and record location delimited by a semi-colon. For example, clicking the first button cell will return "1;1".

The Point parameter contains the mouse cursors coordinates relative to the upper left corner of the edit table. It contains the x and y positions delimited by a comma, e.g, "100,100".

The Button parameter indicates the button that is used to fire the event. This value is "Left" if the left mouse button was pressed, "Middle" if the middle mouse button was pressed, or "Right" if the right mouse button was pressed. Furthermore, this value is "Spacebar" or "Enter" if the corresponding keys were used to click the button.

The Shift and Ctrl parameters indicate whether or not the SHIFT or CTRL keys, respectively, were pressed when the event was fired. If either key was pressed, then its corresponding parameter will have a value of 1.

## See Also

[OnClick](https://wiki.srpcs.com/display/EditTableControl/OnClick), [OnDblClick,](https://wiki.srpcs.com/display/EditTableControl/OnDblClick) [CellType](https://wiki.srpcs.com/display/EditTableControl/CellType)